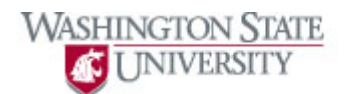

## **Changing Tab Layout**

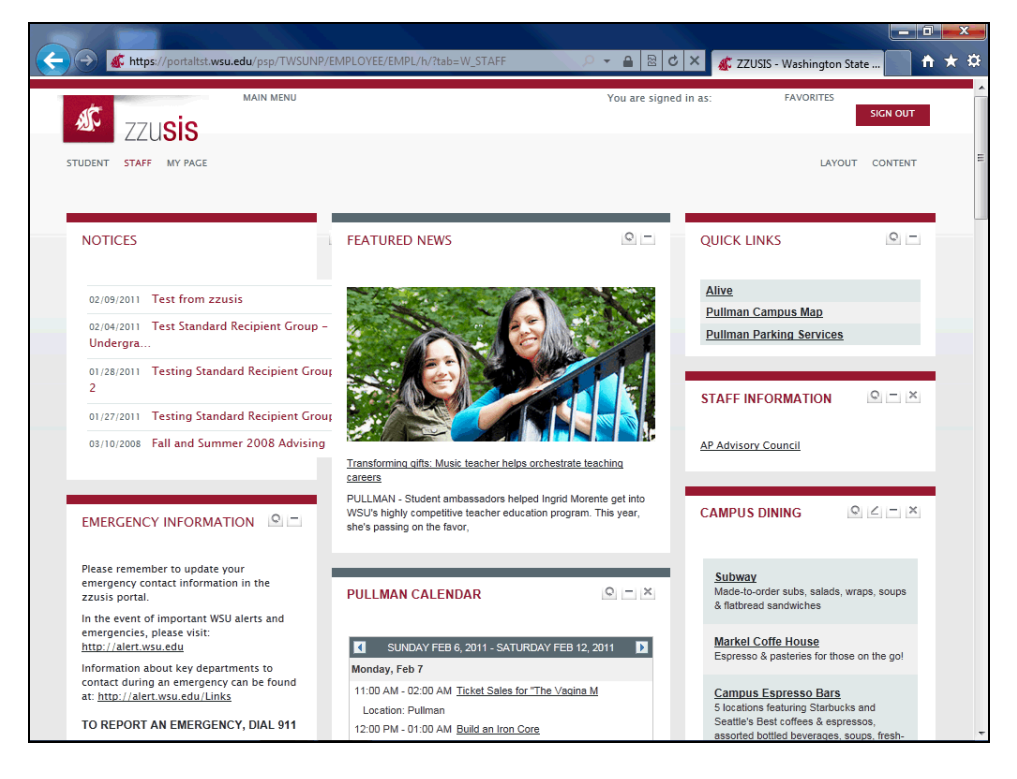

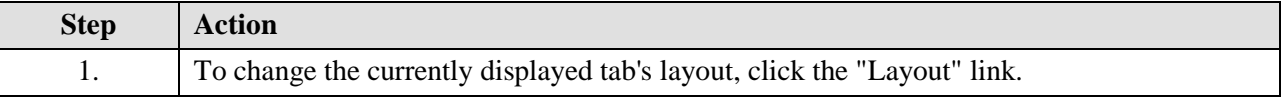

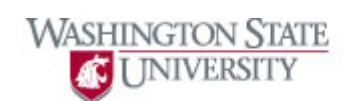

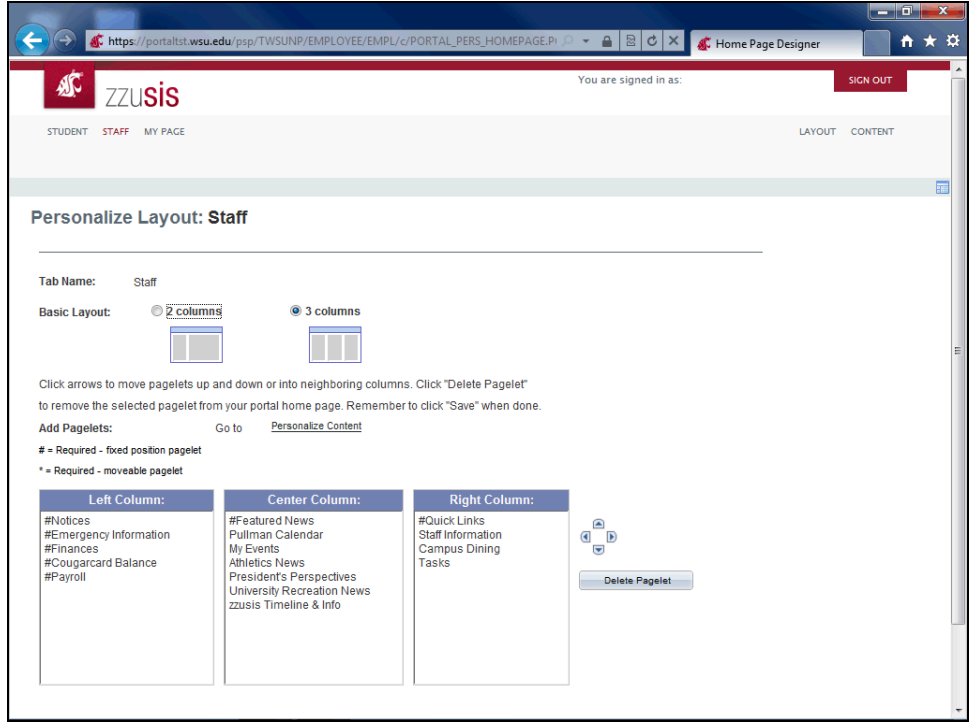

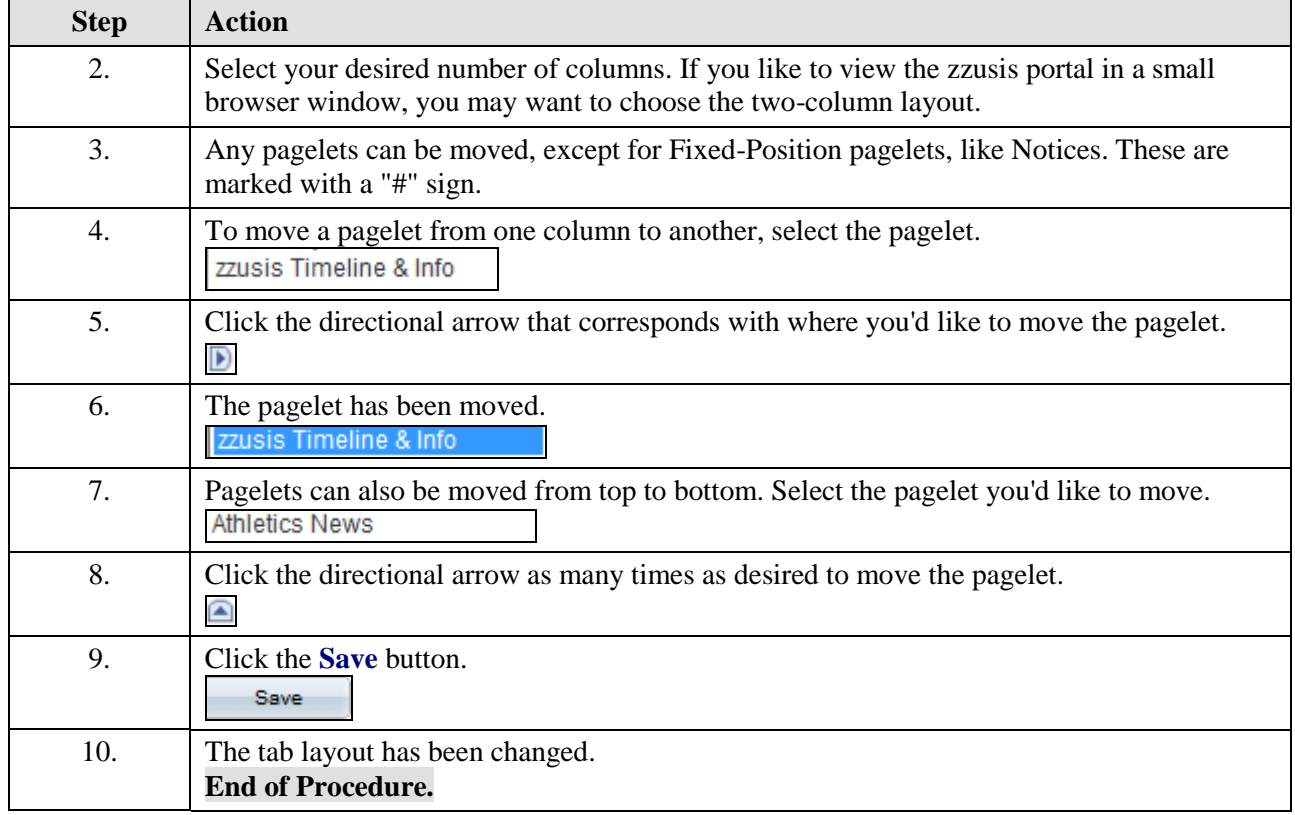